#### **Resumen de la Celda de memoria RAM estática en tecnología CMOS**

El funcionamiento de los transistores **NMOS** (MOS canal N) lo podemos resumir en:

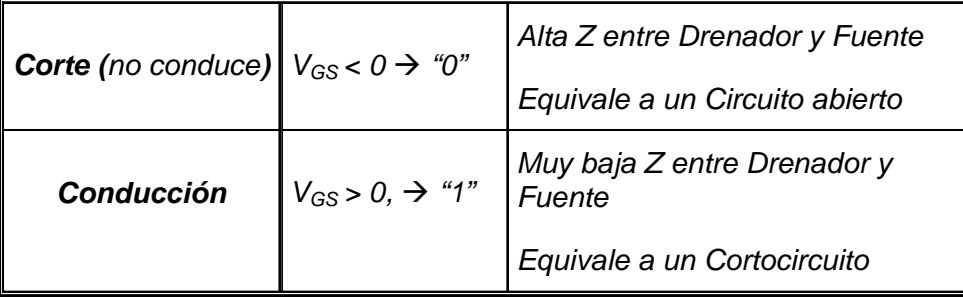

Los transistores **PMOS** (MOS canal P) se comportan de forma totalmente opuesta. Así,

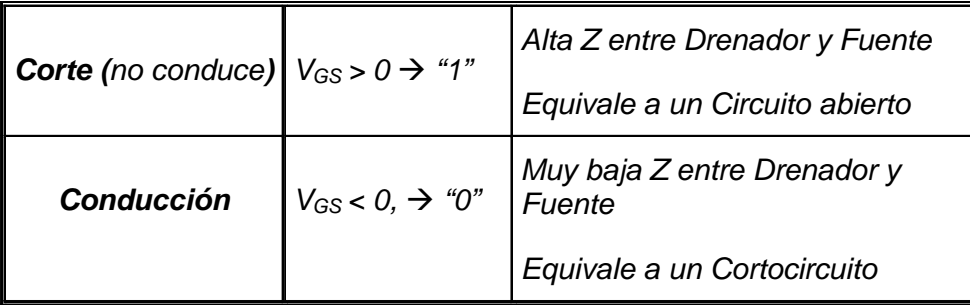

## **Celda de memoria CMOS**

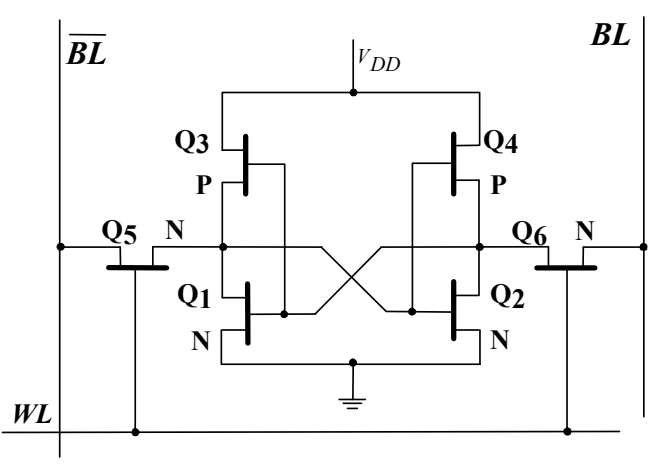

**Suponemos que tiene almacenado un "1" cuando el transistor Q1 conduce.** 

# **1. Lectura del "1" almacenado:** (**Q1 conduce**):

- 1º: Hay que direccionar la celda: **WL=12V** → **Q5, Q6 conducen**
- 2º: Hay almacenado un "1" y **Q1** (canal N) **conduce**→ **Q2** (canal N) **no conduce**
- 3º: En Drenador de Q1 ≡ Puerta de Q2 (canal N) hay un "0" →.en BL **tenemos un "0"** En drenador de Q2 ≡ Puerta de Q1 (canal n) hay un "1"  $\rightarrow$  en **BL tenemos un "1"**
- 4º: En la Puerta de Q3 (canal P) hay un "1" → **Q3 no conduce** En la Puerta de Q4 (canal P) hay un "0"  $\rightarrow$  Q4 conduce.

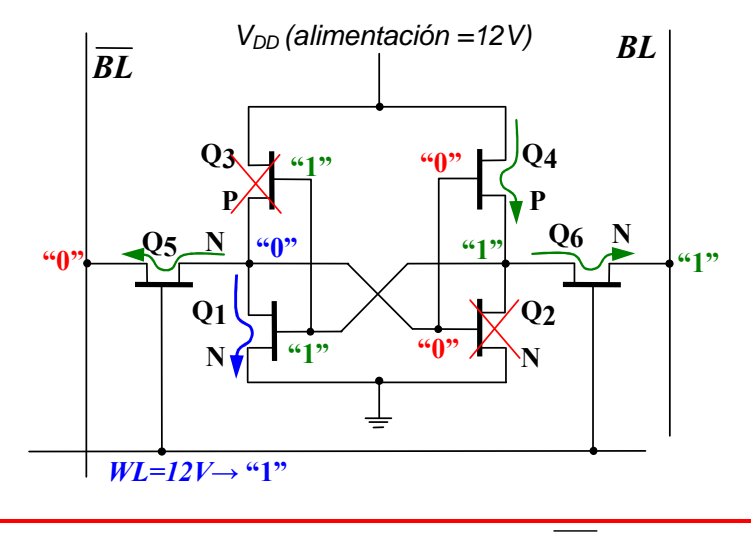

Solución: Q5, Q6, Q1 y Q4 conducen. Q2 y Q3 no conducen  $WL = 12V$ . En BL leemos un"1" y en  $\overline{BL}$  un "0"

## **2. Lectura del "0" almacenado:** (**Q1 no conduce**):

Manteniendo el mismo criterio, tener almacenado un "0" supone que **Q1 no conduce**. Para leer el "0" almacenado (**Q1 no conduce**):

- 1º: Hay que direccionar la celda: **WL=12V** → **Q5, Q6 conducen**
- 2º: Hay almacenado un "0" y **Q1 no conduce**→ **Q2 conduce**
- 3º: En Drenador de Q2 ≡ Puerta de Q1 hay un "0" → en BL **tenemos un "0"**
- En Drenador de Q1 ≡ Puerta de Q2 hay un "1" →.en BL **tenemos un "1"**
- 4º: En la Puerta de Q3 (tipo P) hay un "0" → **Q3 conduce** En la Puerta de Q4 (tipo P) hay un "1" → **Q4 no conduce.**

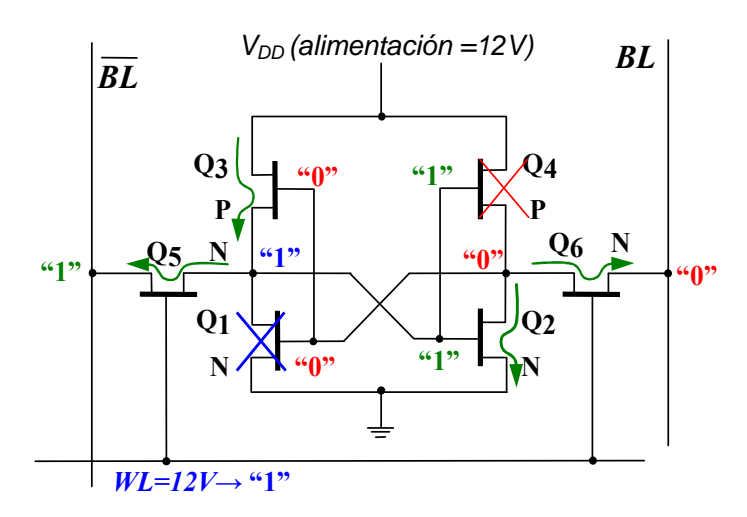

Solución: **Q5, Q6, Q2 y Q3 conducen.** Q1 y Q4 no conducen  $W = 12V$ . En BL leemos un "0" y en  $\overline{BL}$  un "1"

# **3. Escritura de un "1":**

Para Escribir un "1" , debemos hacer que **Q1 conduzca**:

- 1º: Hay que direccionar la celda: **WL=12V** → **Q5, Q6 conducen**
- 2º: **Ponemos en BL un "1" (12 V) y en** BL **un "0" (0V)**
- 3º: En la Puerta de Q1 hay un "1" → **Q1 conduce** En la Puerta de Q2 hay un "0" → **Q2 no conduce**
- 4º: En la Puerta de Q3 (tipo P) hay un "1" → **Q3 no conduce** En la Puerta de Q4 (tipo P) hay un "0" → **Q4 conduce.**

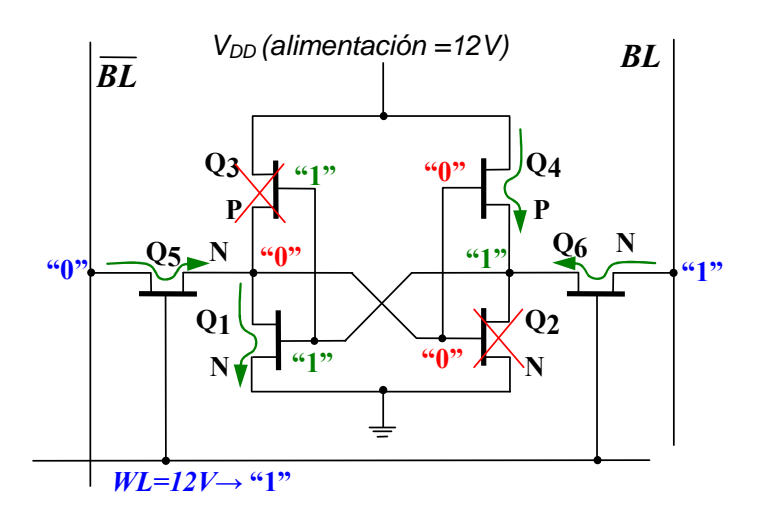

**Solución:** Q5,Q6,Q1 y Q4 conducen. Q2 <sup>y</sup> Q3 no conducen Ponemos:  $WL = 12V$ ,  $BL = 12V$ ,  $BL = 0V$ 

## **4. Escritura de un "0":**

Para Escribir un "0" , debemos hacer que **Q1 no conduzca**:

- 1º: Hay que direccionar la celda: **WL=12V** → **Q5, Q6 conducen**
- 2º: **Ponemos en BL un "0" (0 V) y en** BL **un "1" (12V)**
- 3º: En la Puerta de Q1 hay un "0" → **Q1 no conduce** En la Puerta de Q2 hay un "1" → **Q2 conduce**
- 4º: En la Puerta de Q3 (tipo P) hay un "0" → **Q3 conduce** En la Puerta de Q4 (tipo P) hay un "1" → **Q4 no conduce.**

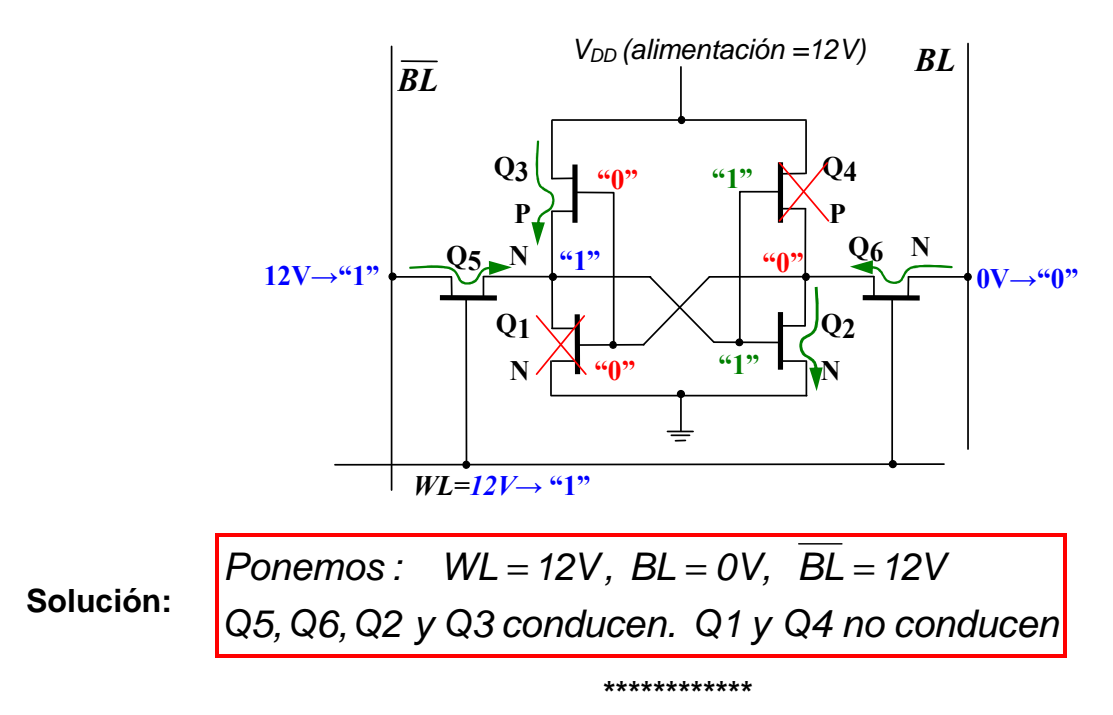